# Advanced Join Patterns for the Actor Model based on CEP Techniques

### **Humberto Rodríguez A.**

Joeri De Koster Wolfgang De Meuter

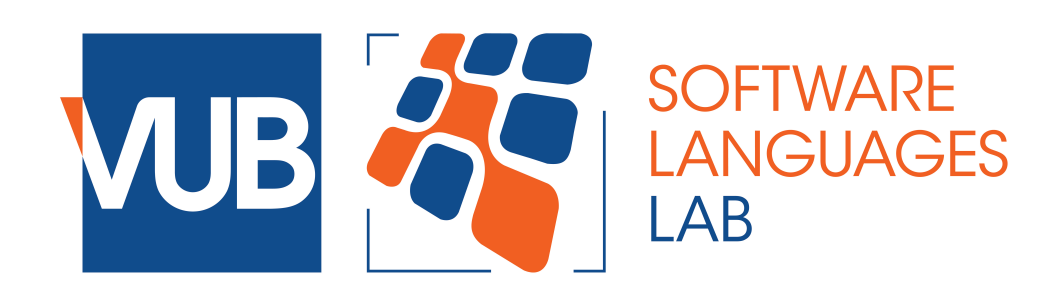

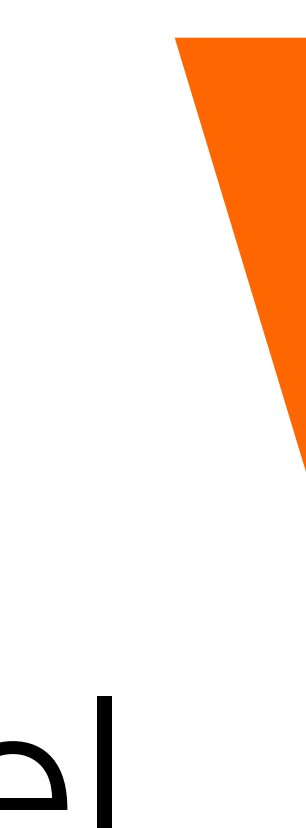

<Programming> March 2021

# Reactive Applications

2

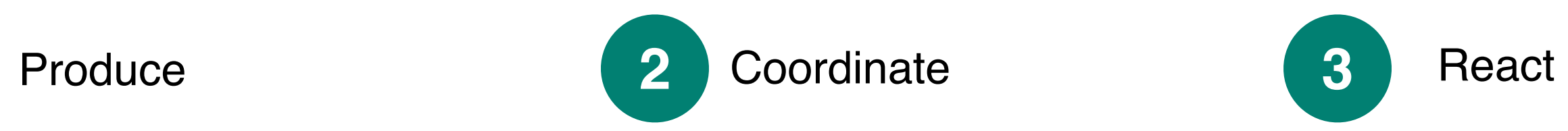

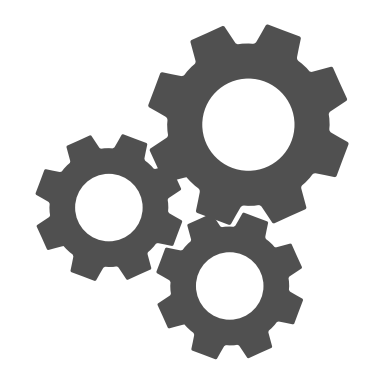

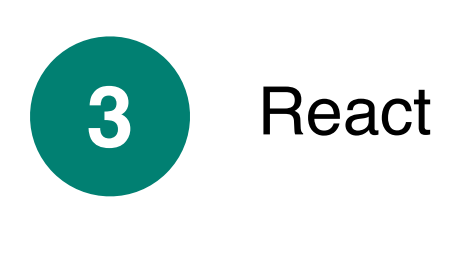

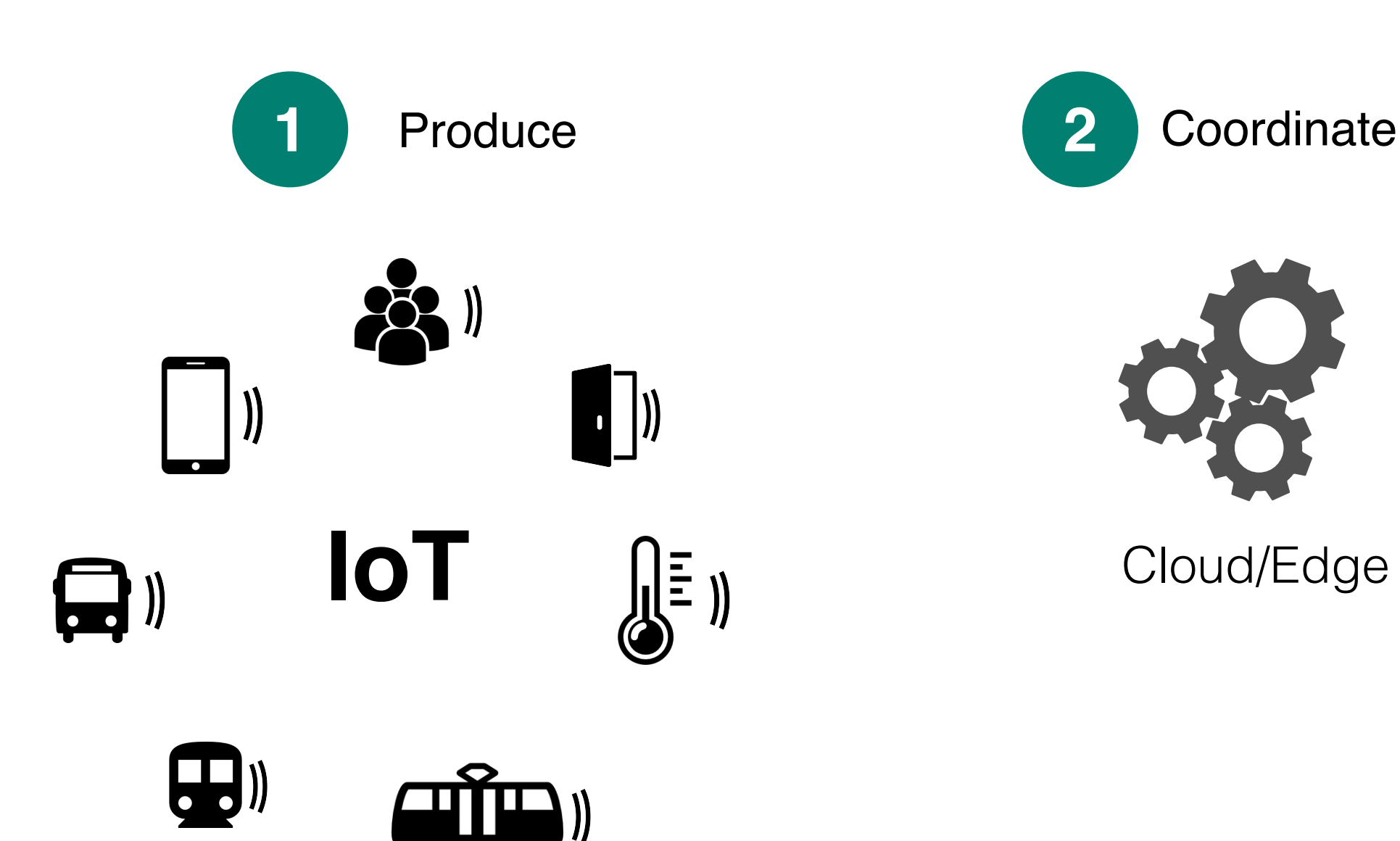

Robots based single-board computer (SBC)

### **(A) Distributed**

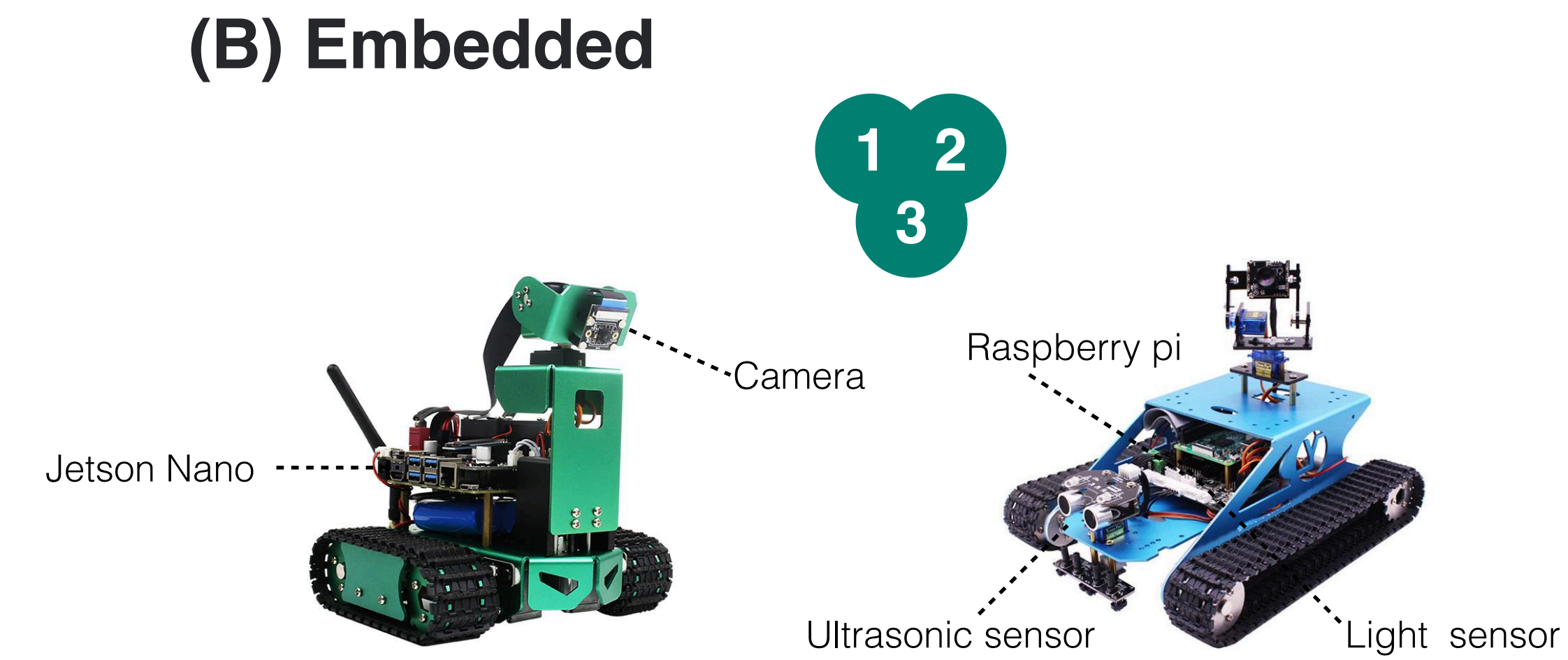

### Limited Interation Patterns

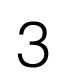

```
def loop({ts_a, ts_b}) do
      state =
        receive do
          {:msg_a, timestamp} -> 
          {timestamp, ts_b}
          {:msg_b, timestamp} -> 
          {ts_a, timestamp}
          {:msg_c, timestamp} -> 
          if ts_b > ts_a do
            # reaction code
          end
          \{0,0\} # reset state
        end # receive-end
       loop(state)
end
20
1
2
3
4
5
6
7
8
9
10
11
12
13
14
15
16
17
18
19
```
#### Example of how to detect a sequence of messages in Elixir

 $(MsgA \rightarrow MsgB \rightarrow MsgC)$ 

# Motivation: Smart-home scenario

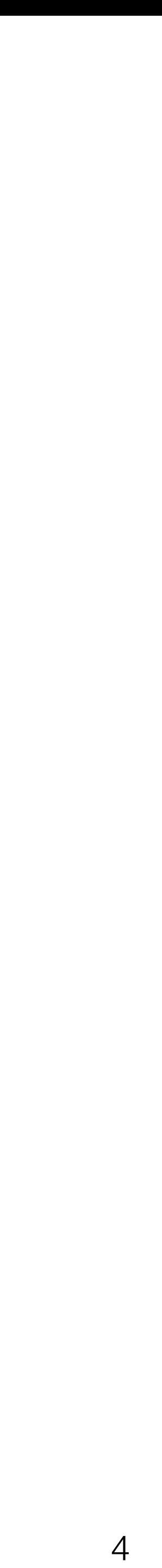

- **[A1]** Turn on the lights of a room if someone enters in it, and its ambient light is less than 40 lux.
- **[A2]** Turn off the lights of a room after two minutes without detecting any movement.
- **[A3]** Send me a notification when a window has been open for an hour.
- **[A4]** Send a notification if someone presses the doorbell, but do not send a new notification after every doorbell press. Each notification must have an interval of at least 30 seconds.
- **[A5]** Activate the occupied-home scene when I arrive, and activate the empty-home scene when I leave.
- **[A6]** Fire a notification if the electricity consumption at home is greater than 200 kWh in the last three weeks.
- **[A7]** Send a notification if the boiler fires three Floor Heating Failures and one Internal Failure within one hour. Each notification must have an interval of at least 60 minutes.

# Online Poll

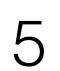

http://doi.org/10.5281/zenodo.3465385

### Votes  $\geq$ 662 **714 voters**  $|520|$  512 342 298 239 191 **29 countries** Q1 Q2 Q3 Q4 Q5 Q6 Q7 **N** Questions SmartThings

**ELEVATE YOUR ENVIRONMENT** 

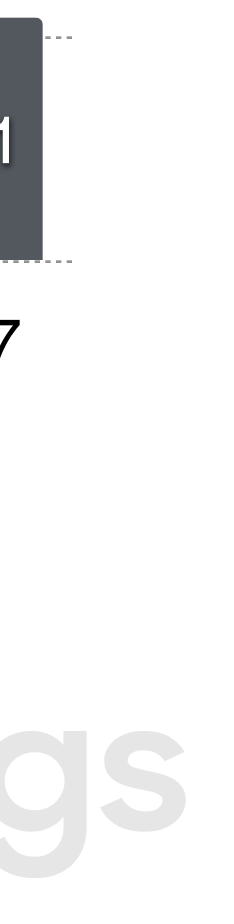

#### **Automations ≈ Questions**

I have automations that involve multiple devices and  $90%$ conditions. For example, Turn on the lights of a room IF motion is detected AND its ambient light is LESS THAN 40 lux.

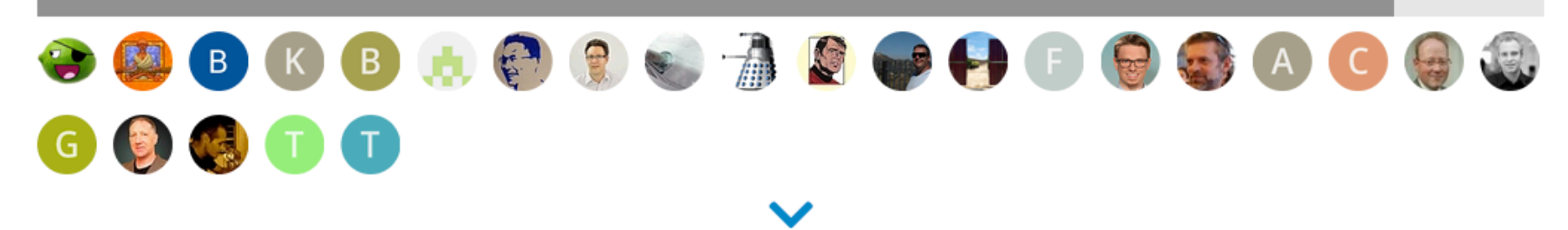

**20 days** 

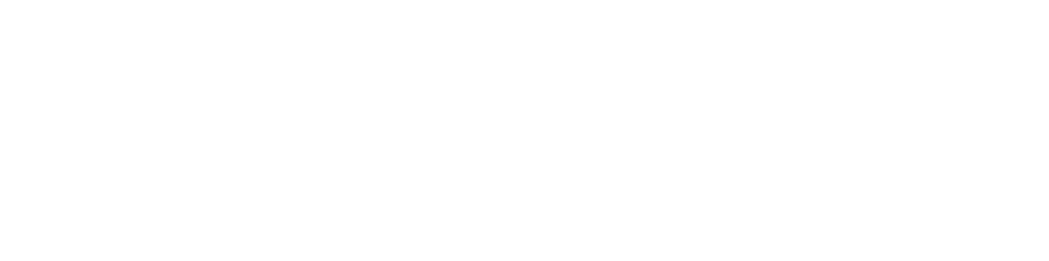

<https://doi.org/10.5281/zenodo.3666325> http://doi.org/10.5281/zenodo.3465385 <http://doi.org/10.5281/zenodo.3464966><http://doi.org/10.5281/zenodo.3464952>

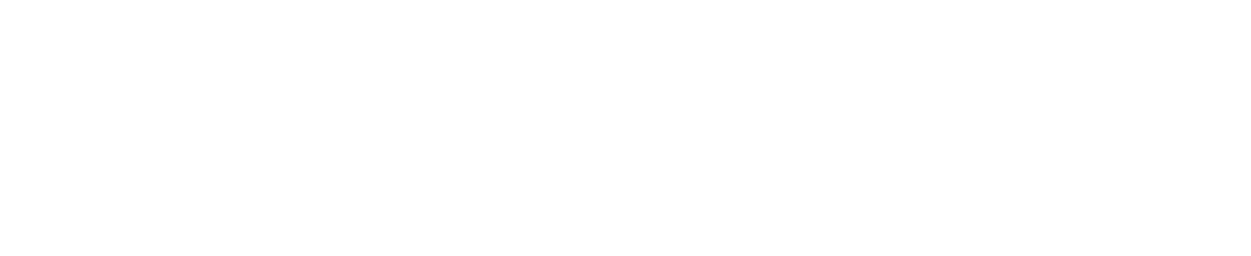

# Correlation Requirements

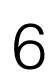

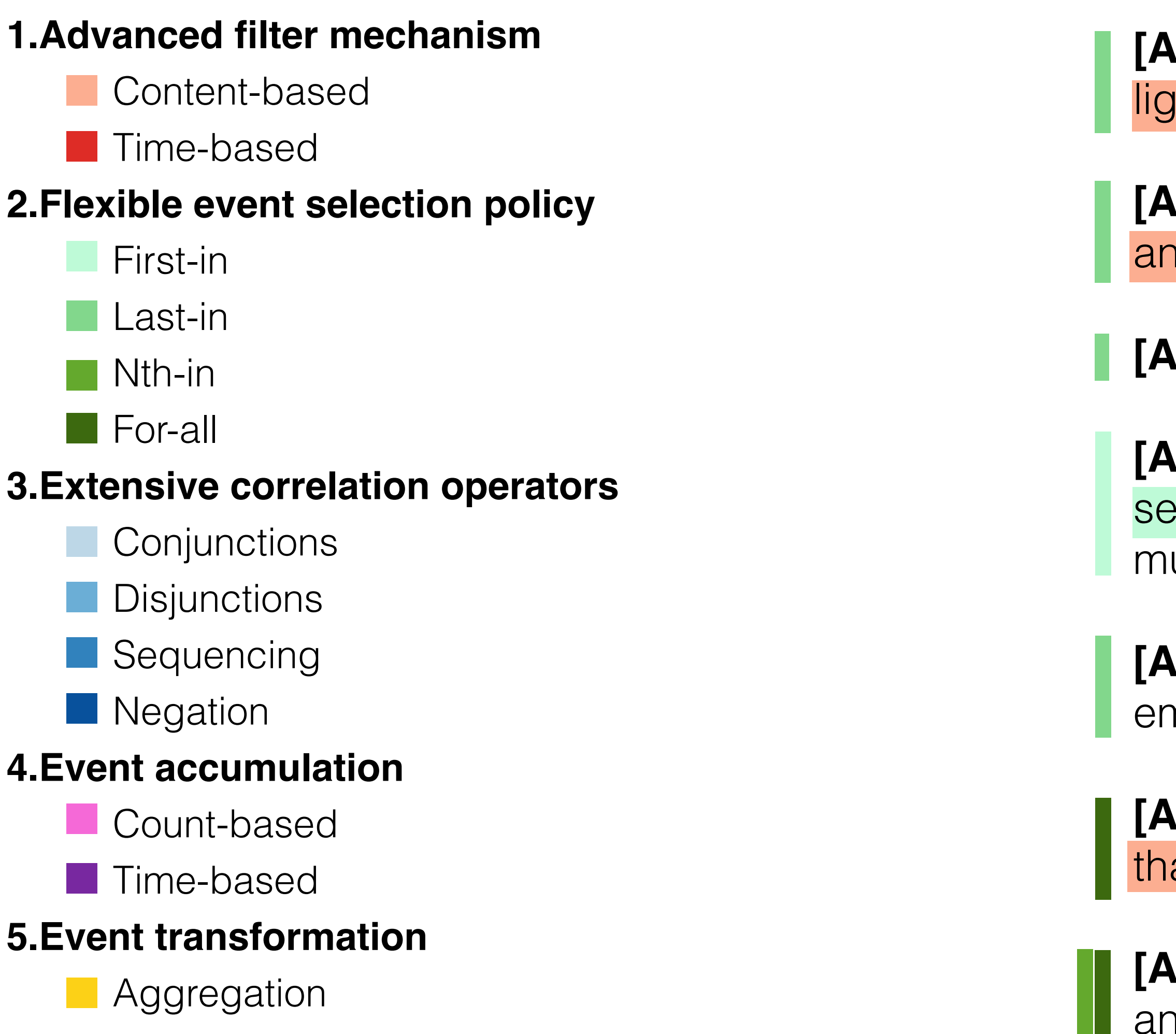

[A1] Turn on the lights of a room if someone enters in it, and its ambient light is less than 40 lux.

**[A2]** Turn off the lights of a room after two minutes without detecting any movement.

**[A3]** Send me a notification when a window has been open for an hour.

**[A4]** Send a notification if someone presses the doorbell, but do not send a new notification after every doorbell press. Each notification must have an interval of at least 30 seconds.

[A5] Activate the occupied-home scene when I arrive, and activate the empty-home scene when I leave.

**[A6]** Fire a notification if the **electricity consumption** at home is greater than 200 kWh in the last three weeks.

**[A7]** Send a notification if the boiler fires three Floor Heating Failures and one Internal Failure within one hour. Each notification must have an interval of at least 60 minutes.

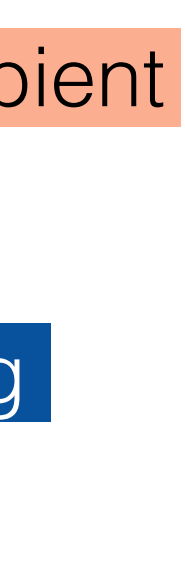

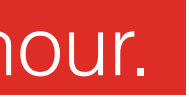

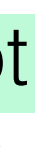

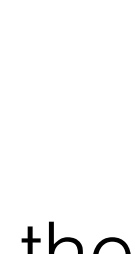

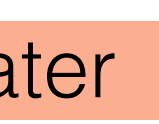

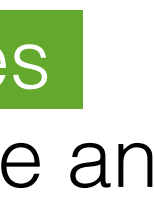

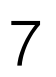

### Domain-Specific Language for Coordinating Large Groups of Heterogeneous Actors

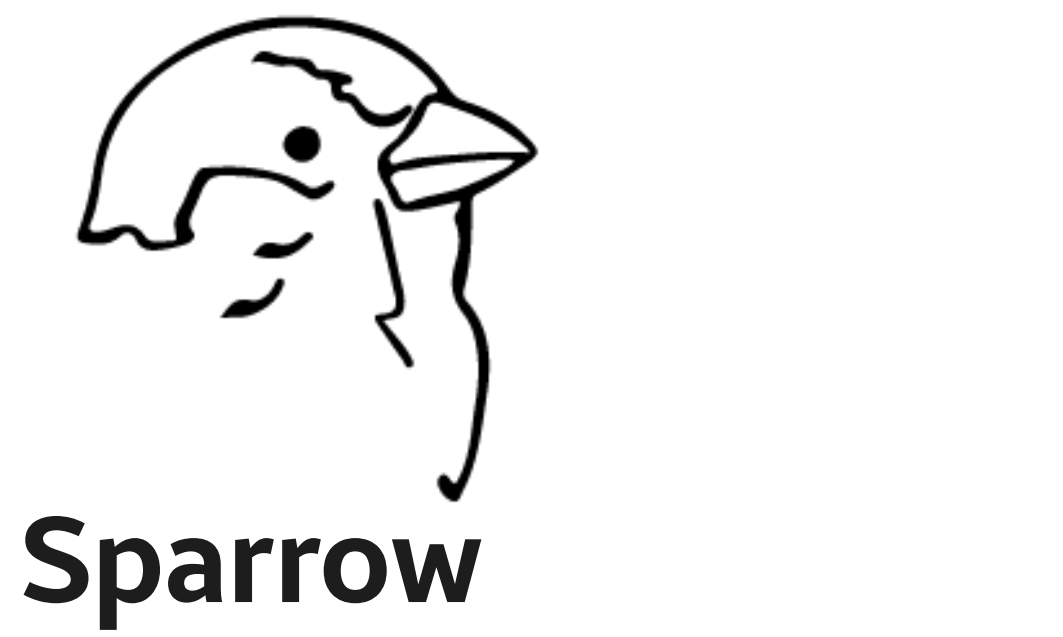

## Language Abstractions as Macros

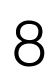

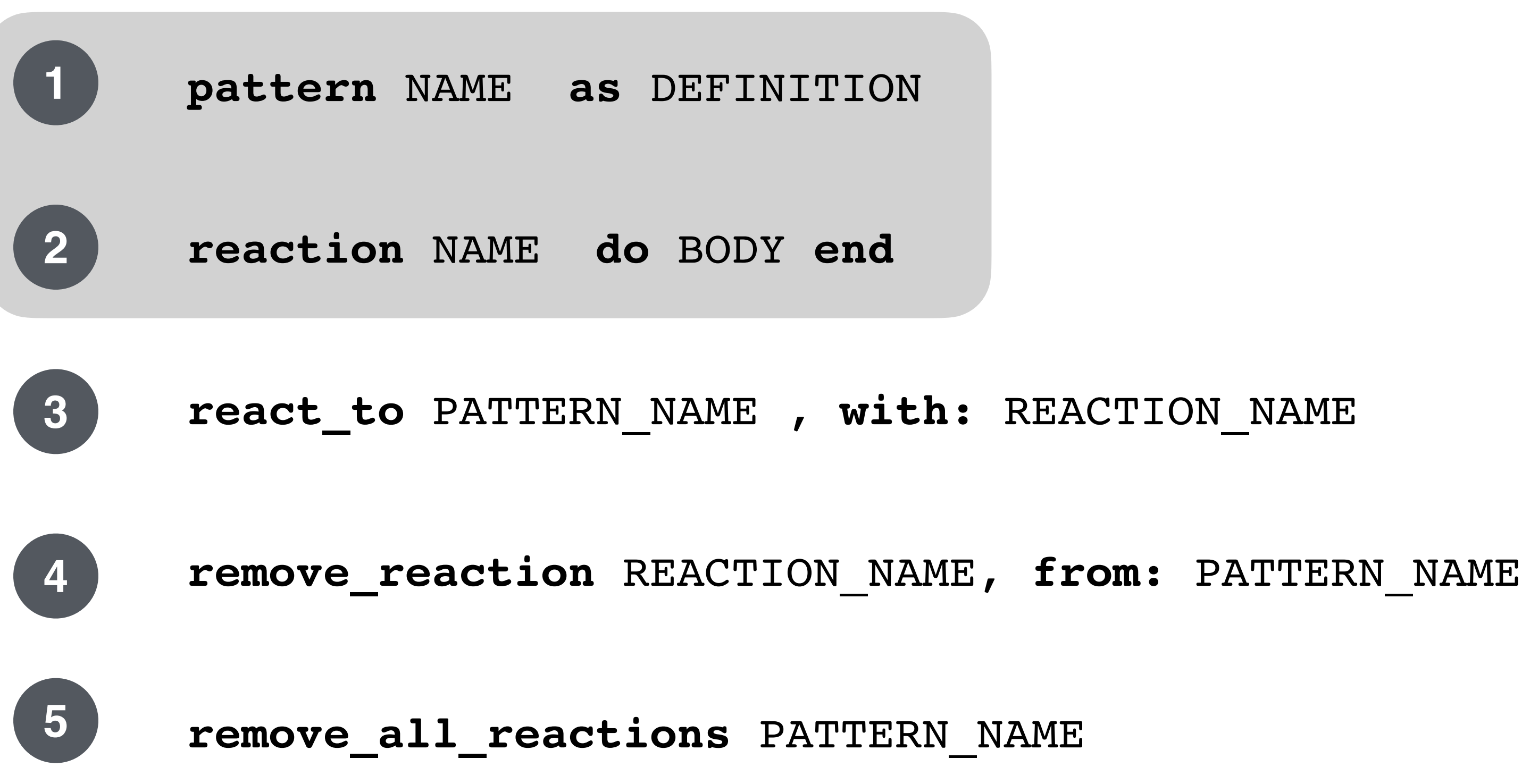

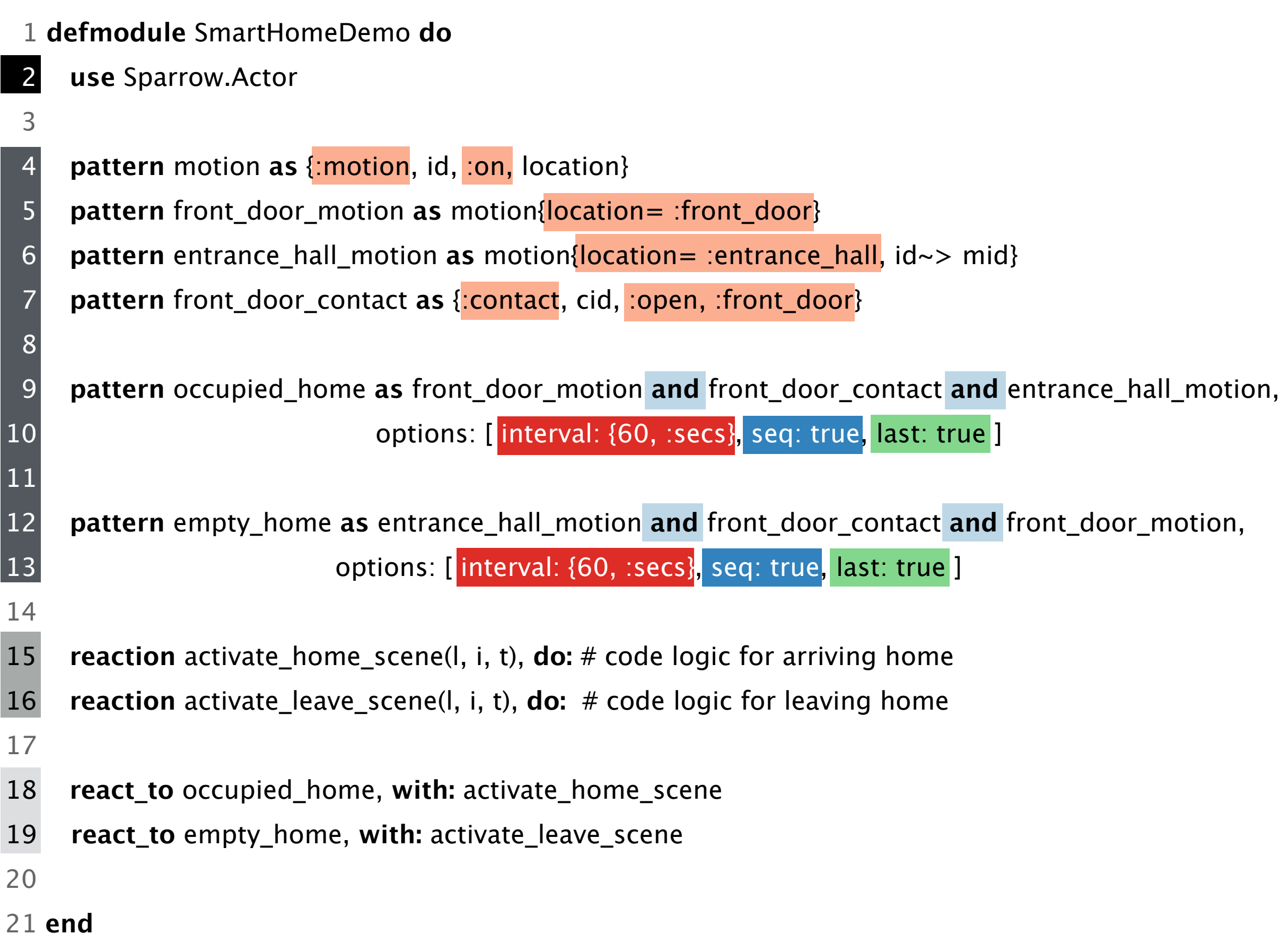

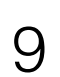

#### **1.Advanced filter mechanism**

- **Content-based**
- **Time-based**

#### **2.Flexible event selection policy**

- **First-in**
- **Last-in**
- **F** Nth-in
- **For-all**

#### **3.Extensive correlation operators**

- **Conjunctions**
- **Disjunctions**
- **B** Sequencing
- **Negation**

#### **4.Event accumulation**

- **L** Count-based
- **Time-based**

#### **5.Event transformation**

**Aggregation** 

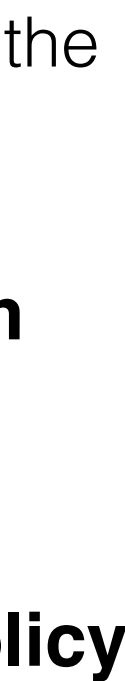

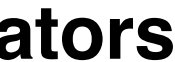

**"**Activate the occupied-home scene when I arrive, and activate the empty-home scene when I leave".

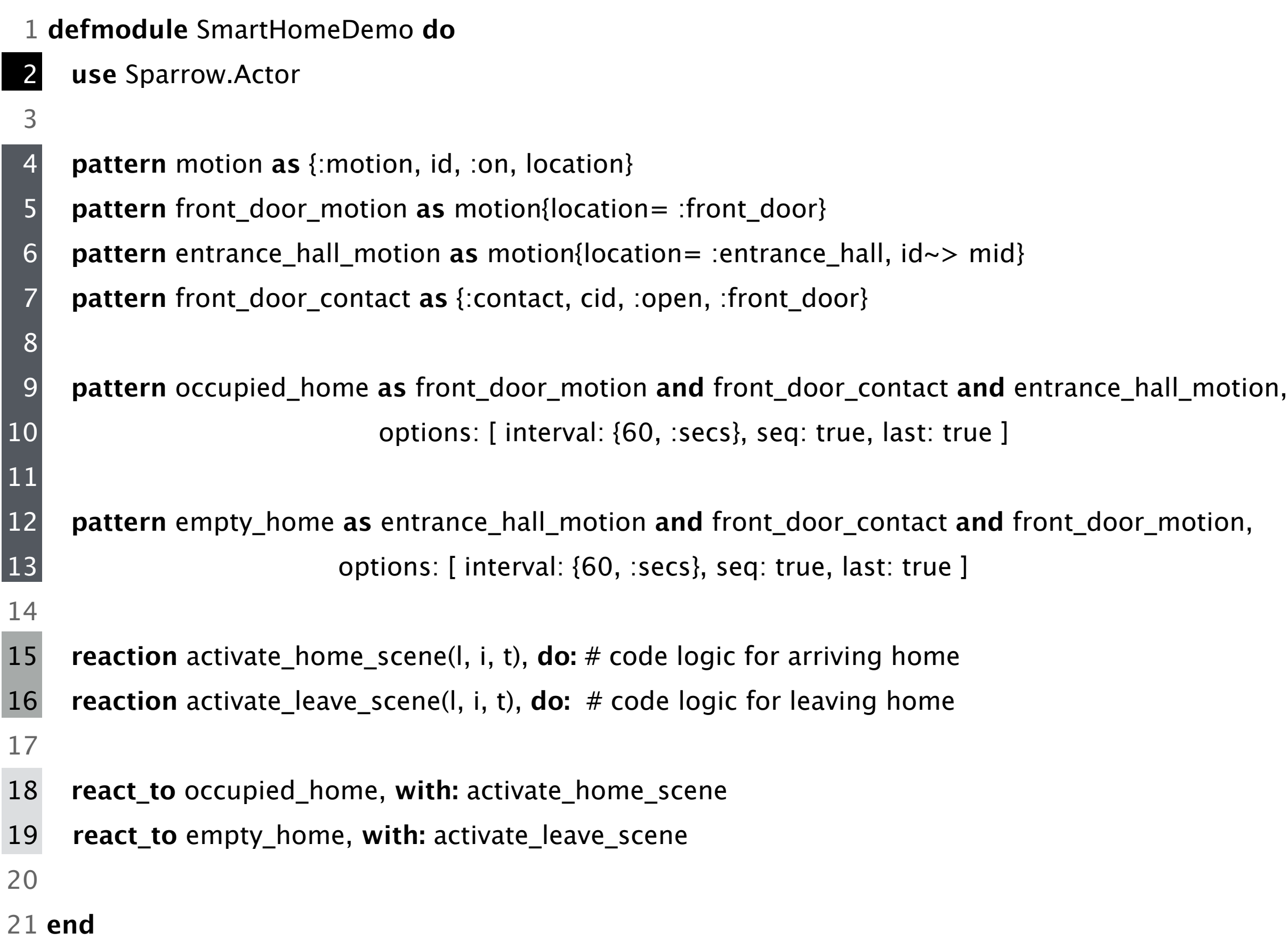

**"**Activate the occupied-home scene when I arrive, and activate the empty-home scene when I leave".

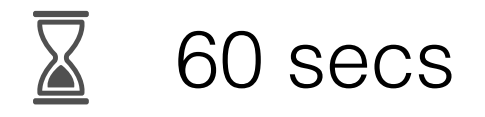

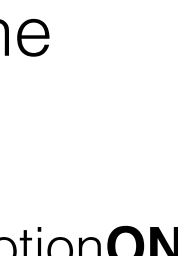

11

**N**ame **S**elector S⟨*type*, *attr*1,..,*attrN*⟩ **O**perators O⟨*o*+⟩ Guards  $G\langle g^+\rangle$ 

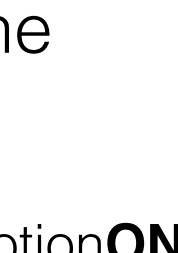

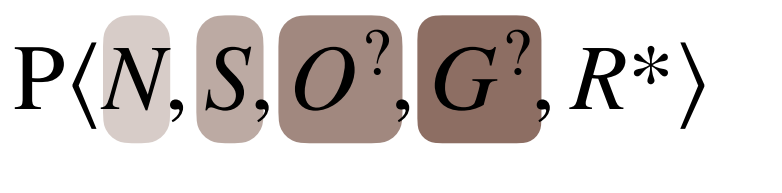

#### **Elementary pattern**

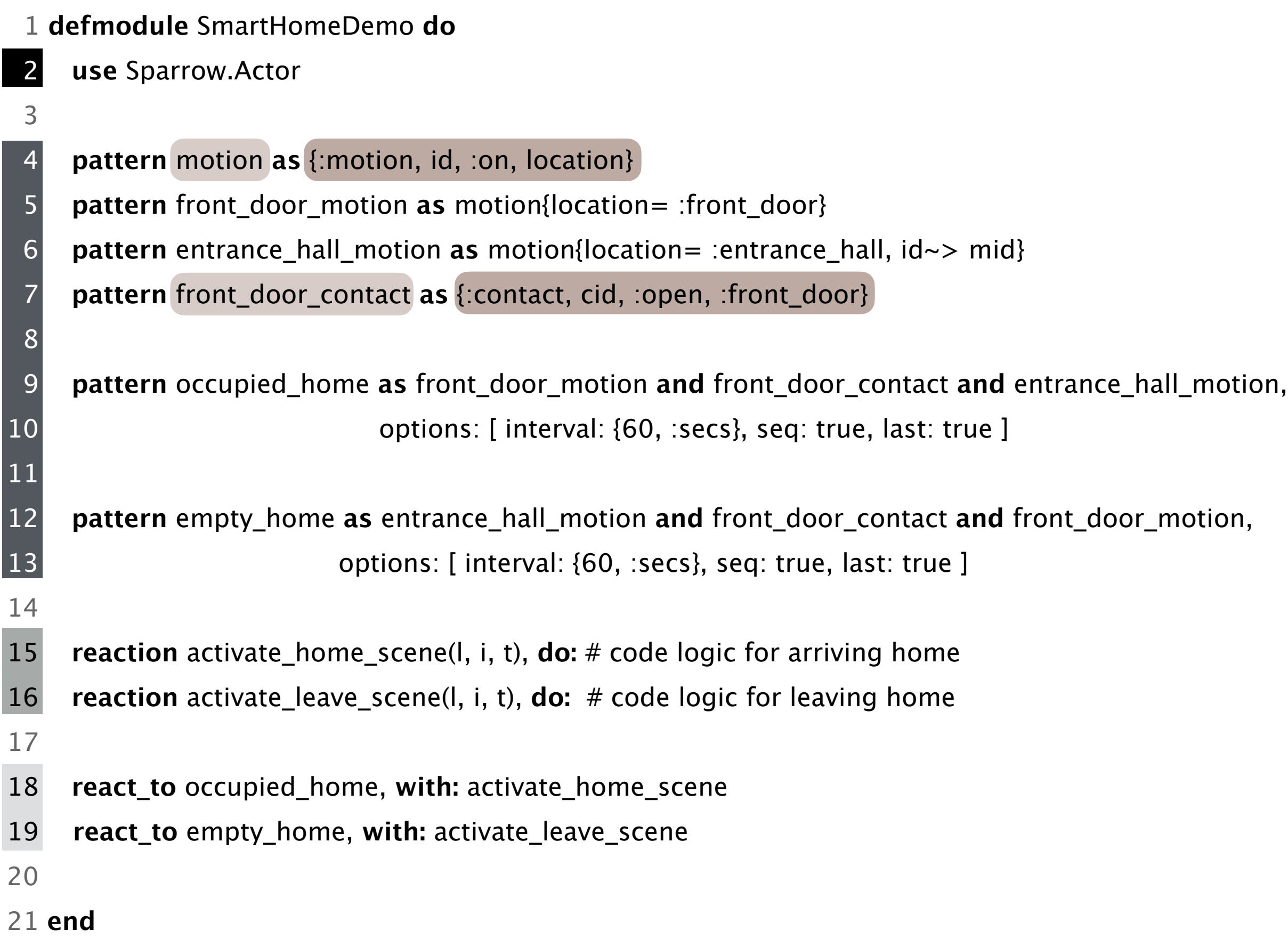

**"**Activate the occupied-home scene when I arrive, and activate the empty-home scene when I leave".

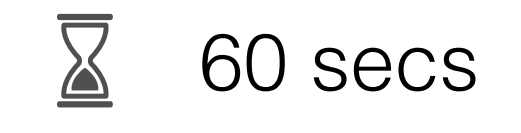

12

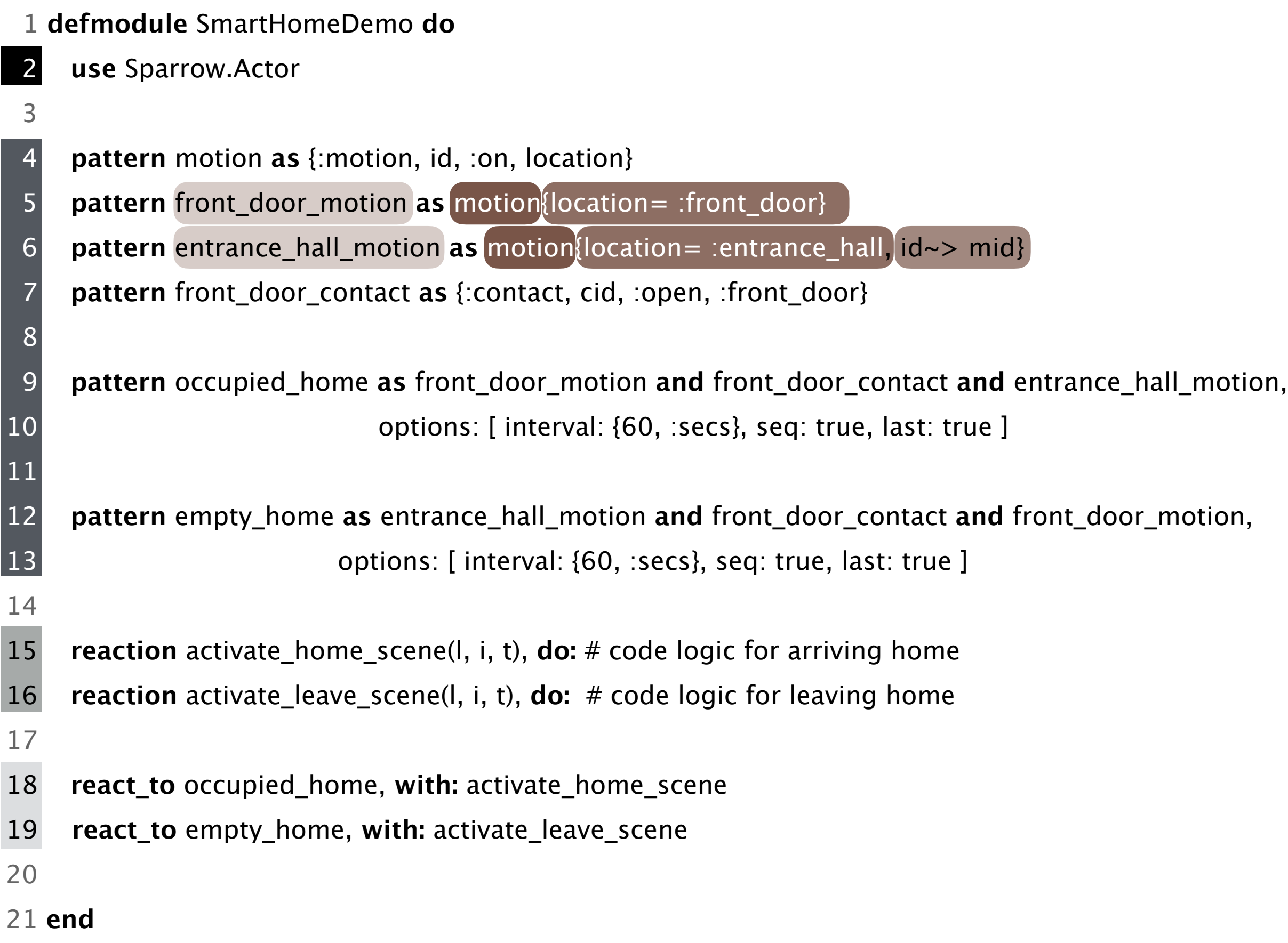

#### **Composite patterns**

**P**attern **r**eference  $P_r \langle N \rangle$ 

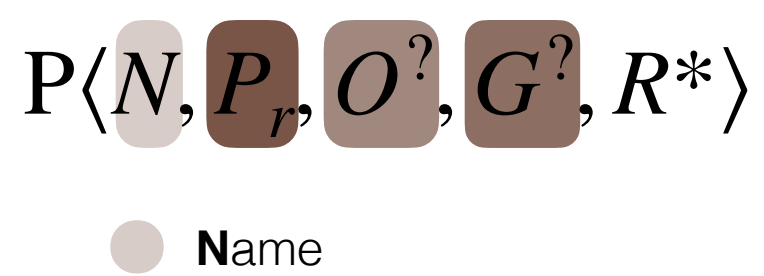

**O**perators O⟨*o*+⟩

Guards  $G\langle g^+\rangle$ 

(first-order)

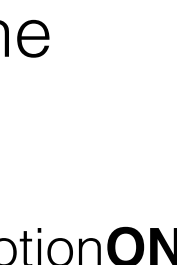

**"**Activate the occupied-home scene when I arrive, and activate the empty-home scene when I leave".

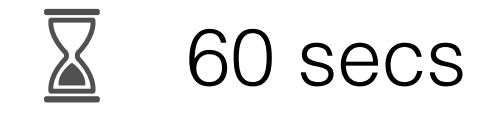

13

Pa⟨*S*, *O*? , *G*? ⟩ Anonymous pattern

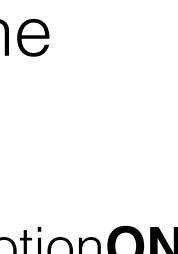

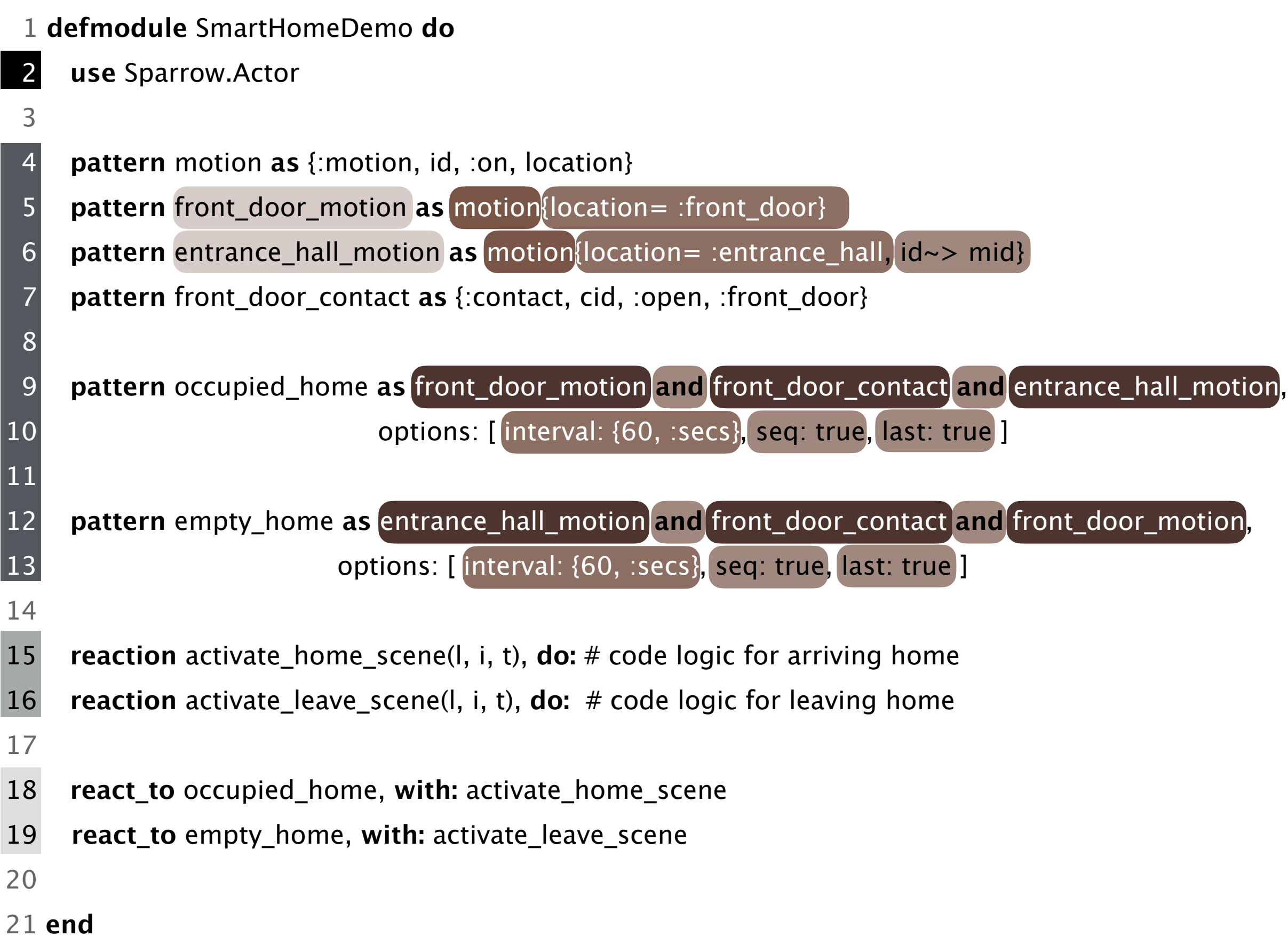

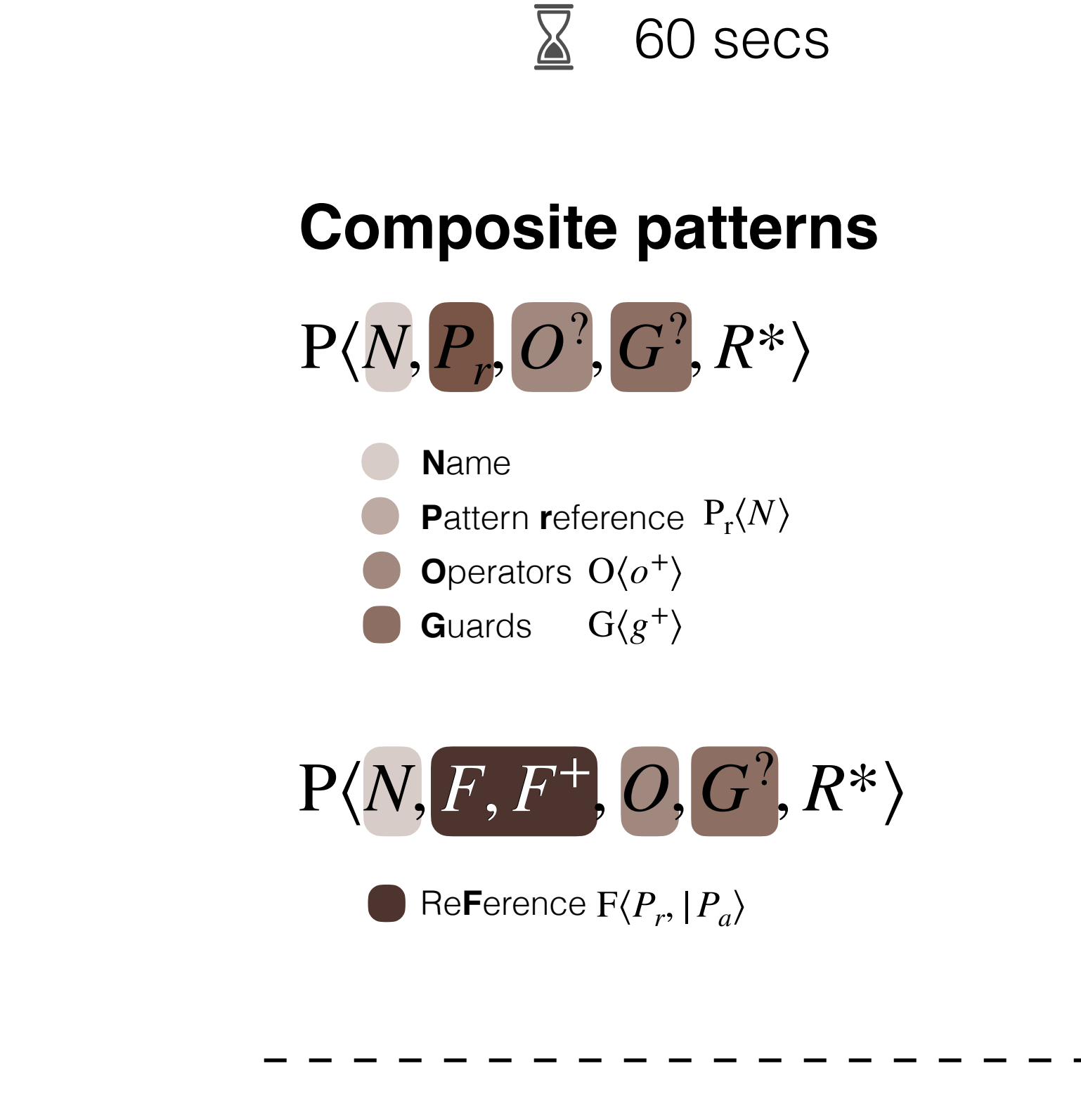

**"**Activate the occupied-home scene when I arrive, and activate the empty-home scene when I leave".

14

#### **Reactions**

 ${\rm R}\langle N^? , L, I^?, T\rangle$ 

**N**ame

**L**ist of messages Dictionary of **I**ntermediate transformation results Actor s**T**ate

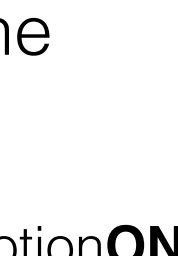

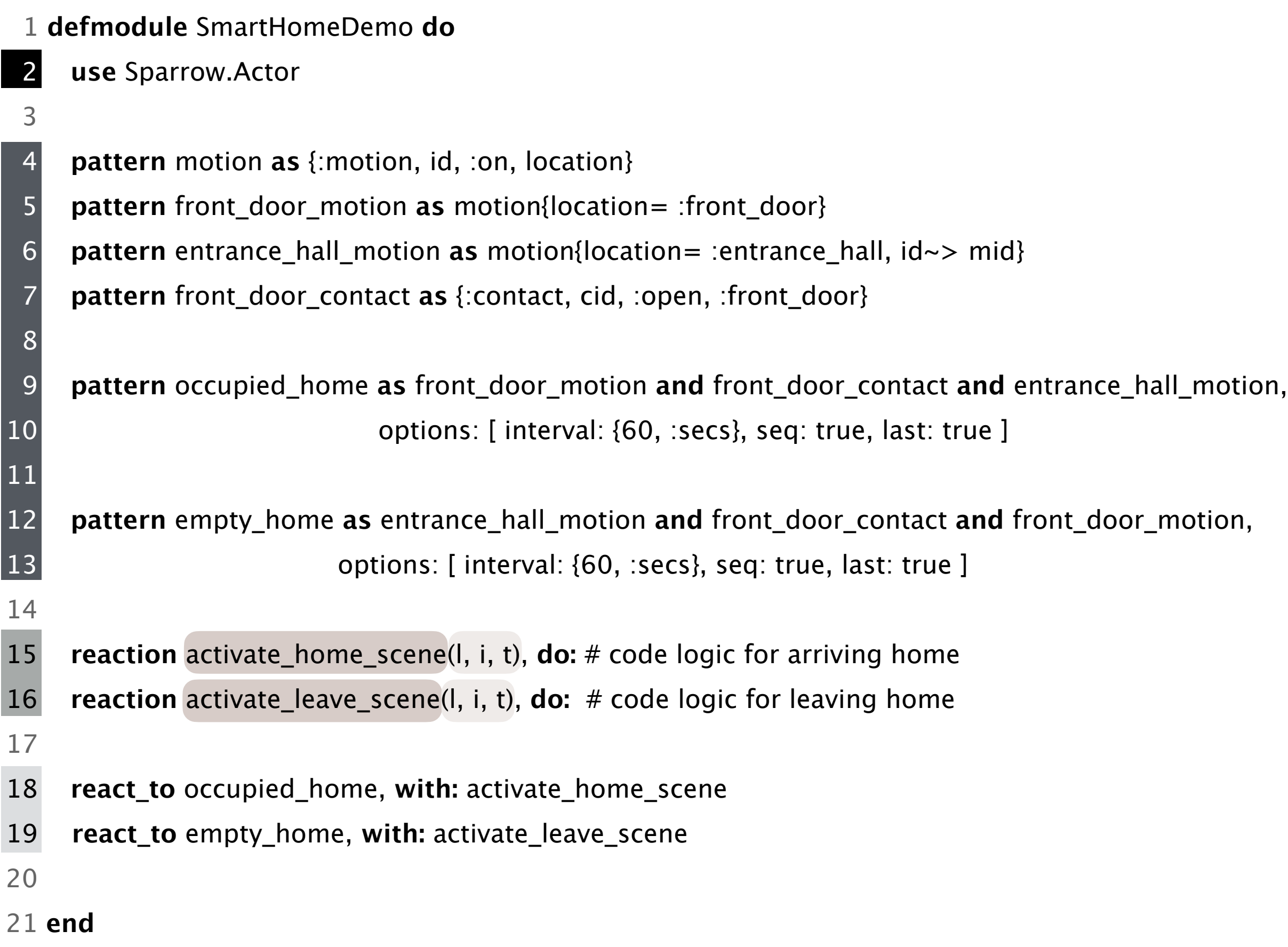

**"**Activate the occupied-home scene when I arrive, and activate the empty-home scene when I leave".

![](_page_13_Picture_6.jpeg)

### Features supported by Sparrow patterns.

#### Elementary Composite Accumulation Filtering Content-based  $\mathbf X$  $\mathbf X$ X Time-based X X X Selection First-in  $\mathbf X$  $\mathbf X$  $\mathbf X$ Last-in  $\mathbf X$  $\mathbf X$ X Nth-in  $\mathbf X$ X X For-all  $\mathbf X$ X X Correlation Conjunction  $\mathbf X$  $\mathbf X$ Disjunction  $\mathbf x$ X  $\overline{\phantom{a}}$ Sequencing  $\mathbf x$ X  $\overline{\phantom{a}}$ Negation  $\boldsymbol{\mathrm{X}}$ X X Accumulation Count-based X Time-based X Transformation Aggregation  $\mathbf X$  $\overline{\phantom{a}}$

![](_page_14_Picture_4.jpeg)

![](_page_14_Picture_1.jpeg)

**Patterns**

![](_page_14_Picture_3.jpeg)

### Evaluation

16

- Rules DSL
- Jython

![](_page_15_Picture_6.jpeg)

• Python (AppDaemon)

- openHAB <https://doi.org/10.5281/zenodo.3611168>
- Home-Assistant <http://doi.org/10.5281/zenodo.3611271>

### Smart-home Platforms **Actor-based Language**

![](_page_15_Picture_12.jpeg)

(Thread-based)

![](_page_15_Picture_3.jpeg)

![](_page_15_Figure_8.jpeg)

![](_page_15_Picture_13.jpeg)

![](_page_15_Picture_14.jpeg)

## Automation #5 Implementation

17

![](_page_16_Picture_4.jpeg)

![](_page_16_Picture_218.jpeg)

![](_page_16_Picture_6.jpeg)

1 defmodule SmartHomeDemo do

![](_page_16_Picture_219.jpeg)

![](_page_16_Picture_11.jpeg)

- 1 defmodule SmartHomeDemo do
- use Sparrow.Actor
- **pattern** motion as {: motion, id, : on, location}
- pattern front\_door\_motion as motion{location= :front\_door}
- pattern entrance\_hall\_motion as motion{location= :entrance\_hall, id~> mid}
- pattern front door contact as {:contact, cid, :open, :front\_door}

pattern occupied\_home as front\_door\_motion and front\_door\_contact and entrance\_hall\_motion, options: [interval: {60, :secs}, seq: true, last: true ]

12 pattern empty\_home as entrance\_hall\_motion and front\_door\_contact and front\_door\_motion, 13 options: [interval: {60, :secs}, seq: true, last: true ]

14 15 **reaction** activate\_home\_scene(l, i, t),  $\text{do: } #$  code logic for arriving home

16 **reaction** activate\_leave\_scene(l, i, t),  $\text{do: } # \text{ code logic for leaving home}$ 

17

18 react\_to occupied\_home, with: activate\_home\_scene

- 19 react\_to empty\_home, with: activate\_leave\_scene
- 20 21 end

 $\mathsf{por}, \mathsf{dt} \} \rightarrow 0$ 

- Sequencing control State management
- **Windowing management**
- **Correlation logic**

6  $\overline{7}$ 8 10

 $11$ 

 $m_d$ door $dt$ } -> t(m\_door\_dt, seconds: -60), m\_hall) do ng home

all,  $m_{all_d}$ t(m\_hall\_dt, seconds: -60), m\_door) do ng home

![](_page_16_Picture_36.jpeg)

![](_page_16_Picture_42.jpeg)

**"**Activate the occupied-home scene when I arrive, and activate the empty-home scene when I leave".

![](_page_16_Picture_3.jpeg)

## Implementation Statistics

![](_page_17_Picture_1.jpeg)

![](_page_17_Picture_42.jpeg)

![](_page_17_Picture_6.jpeg)

**Note**: The results shown are the total LoC of the seven automation examples

![](_page_17_Figure_5.jpeg)

# Advanced Join Patterns for the Actor Model based on CEP Techniques

#### **Humberto Rodríguez Avila** Joeri De Koster Wolfgang De Meuter

![](_page_18_Picture_3.jpeg)

![](_page_18_Picture_4.jpeg)

<Programming> March 2021